## Maptiler – mapy hrou

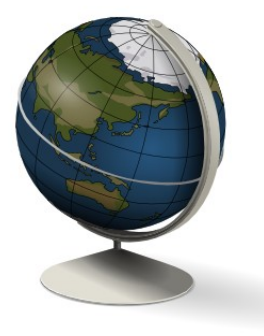

Otvorený softvér vo vzdelávaní, výskume a v IT riešeniach

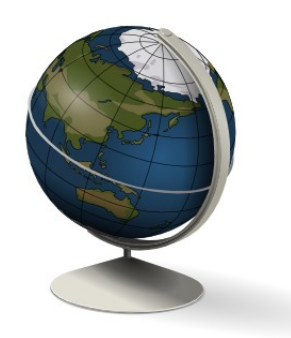

Mgr. Juraj Michálek web: [http://georgik.sinusgear.com](http://georgik.sinusgear.com/) twitter: <http://twitter.com/georgiksk> e-mail: [juraj.michalek@gmail.com](mailto:juraj.michalek@gmail.com)

3.7. 2009 Fakulta riadenia a informatiky Žilinskej univerzity

### Položme si otázky.

Kde sme?

#### Kam smerujeme?

A čo s tým majú spoločné dlaždičky?!

### Kde sme?

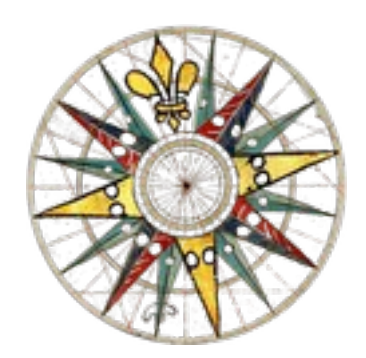

#### 49 deg. 12 min. 7.4 sec N, 18 deg. 45 min. 43.4 sec. E

## Mapa je lepšia ;-)

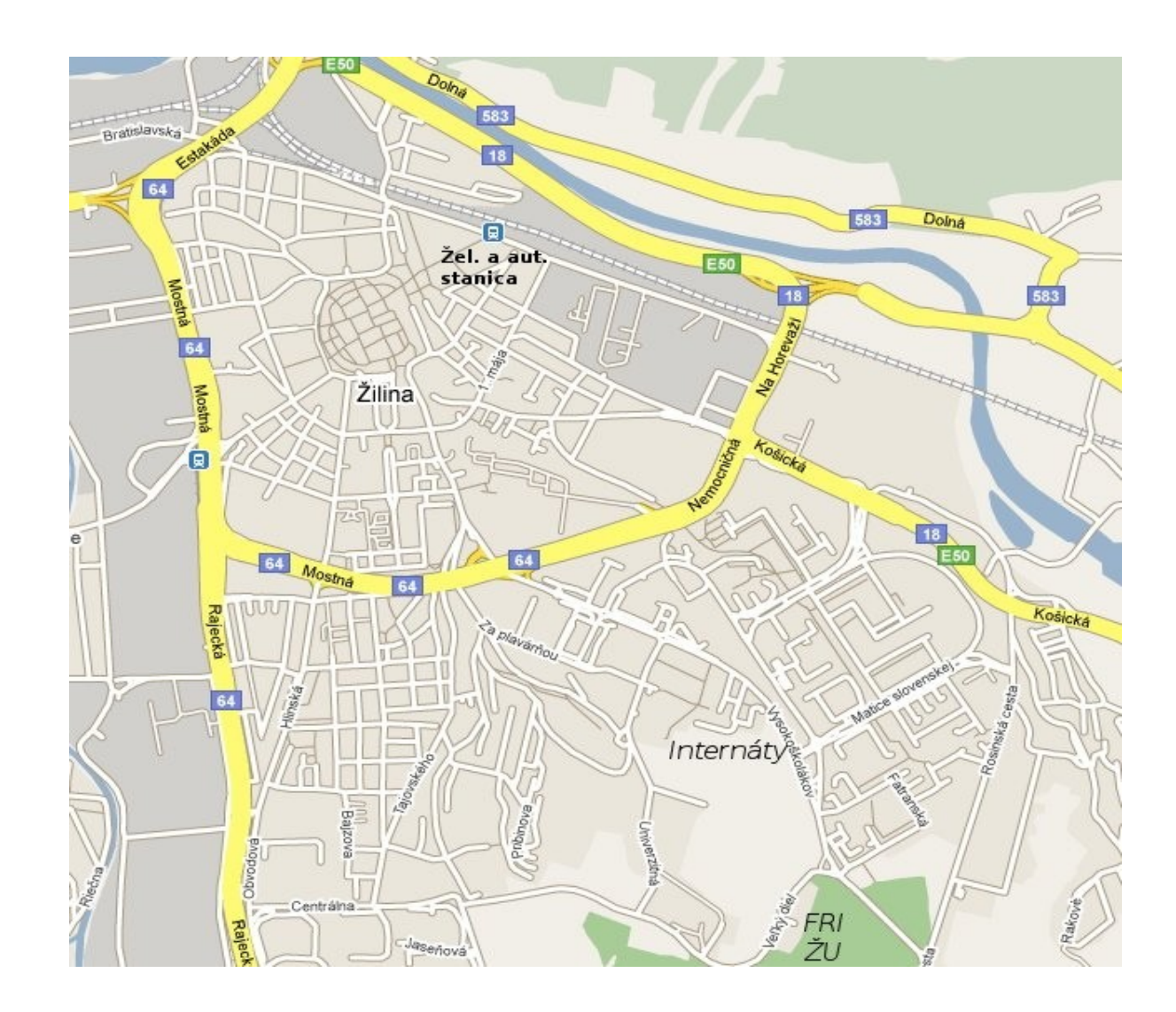

## Aj ja mám svoju mapu!

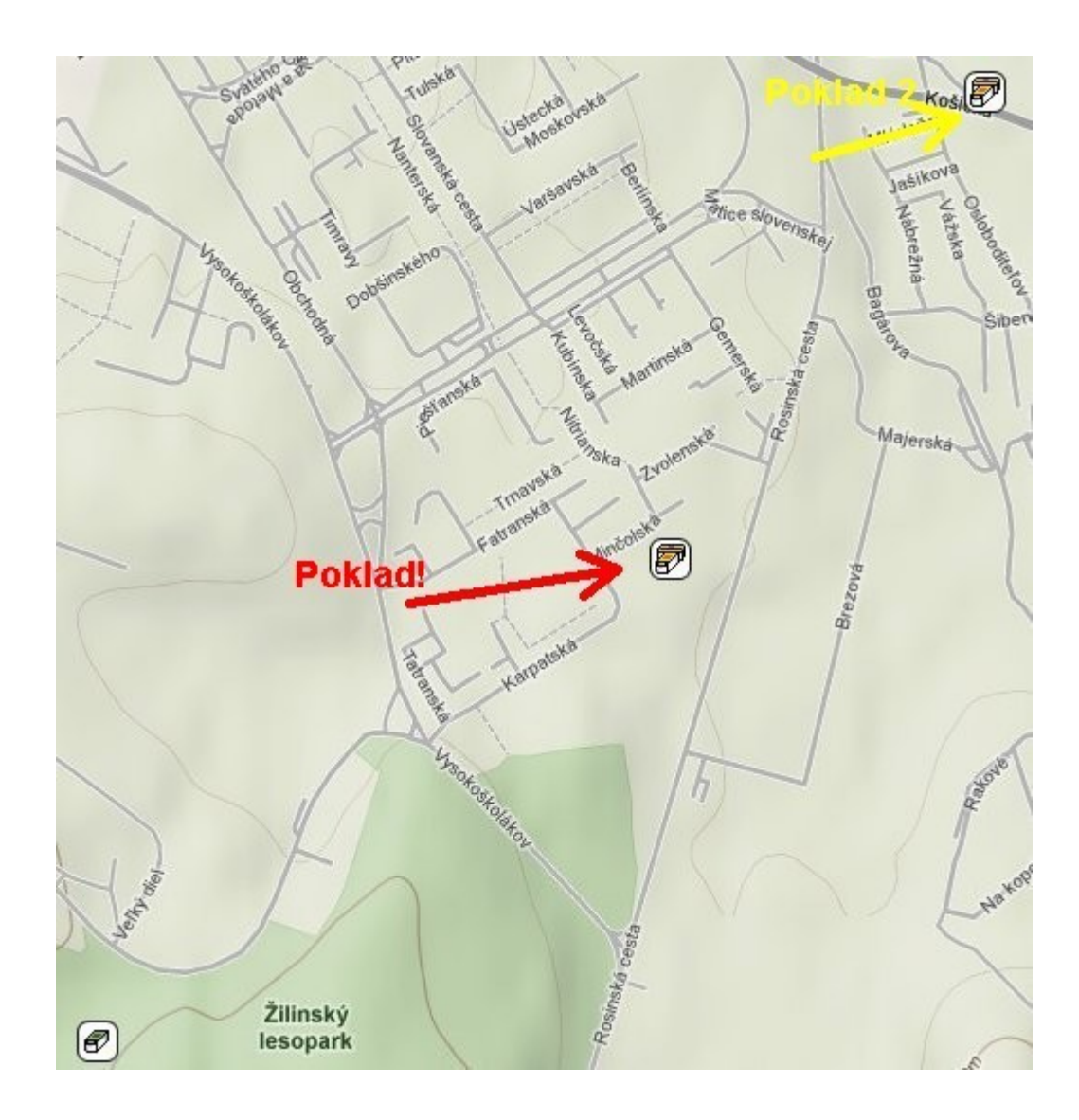

Ako dostať mapu do sveta?

## Digitálne mapy

#### Google Maps, Virtual Earth, Yahoo Maps, OpenStreetMap, OpenAerialMap

### Všetko sú dlaždičky

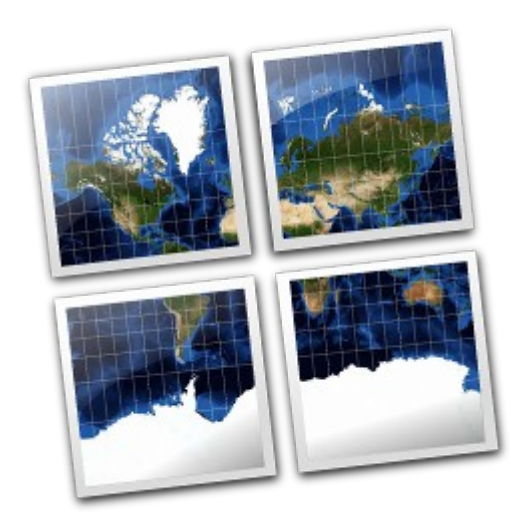

## Maptiler

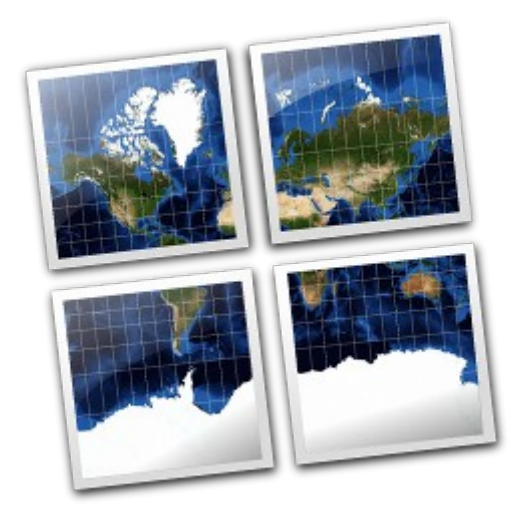

#### Rozseká mapu na dlaždičky http://www.maptiler.org

## Ukážka programu Maptiler

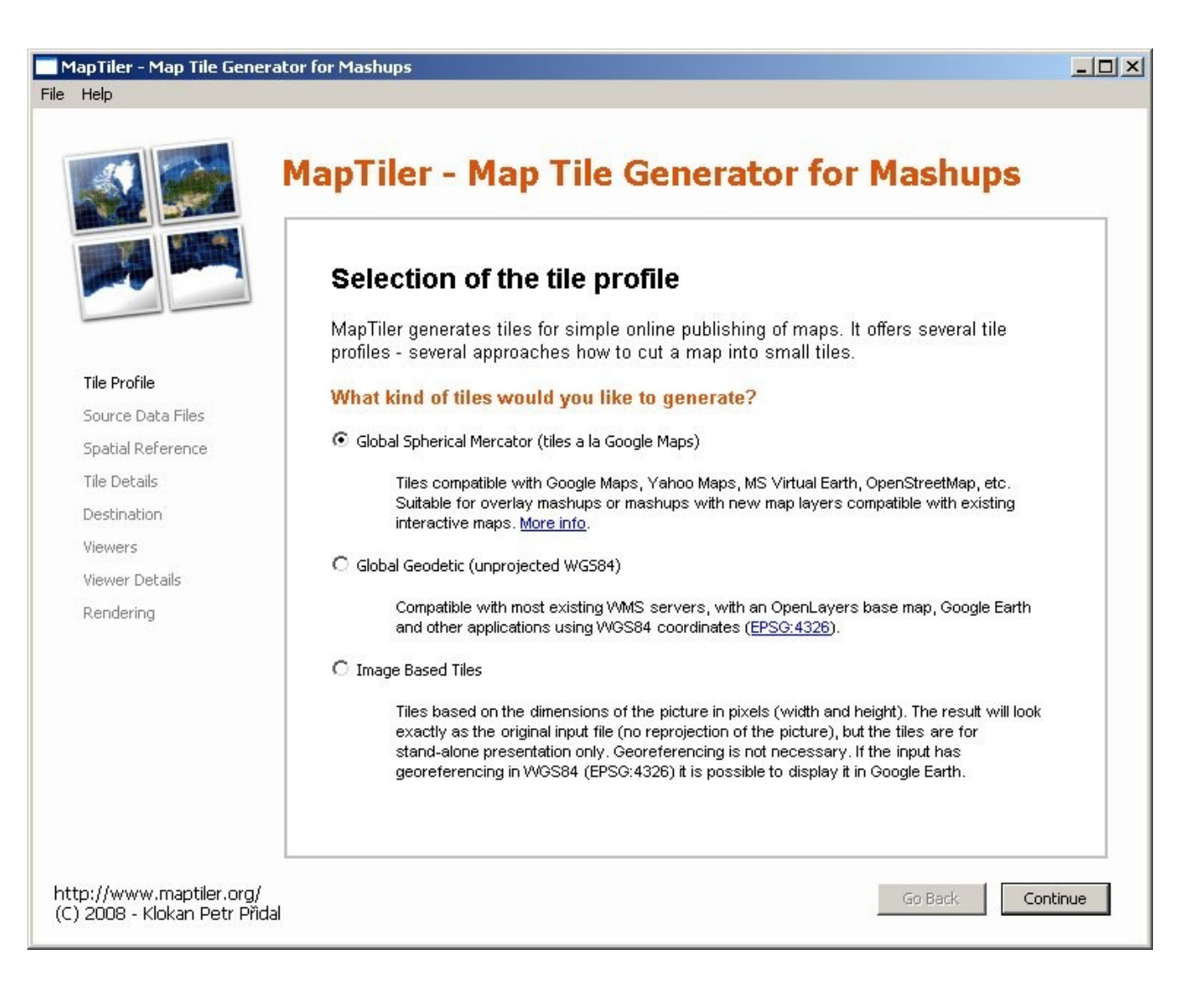

## Výstup z Maptileru

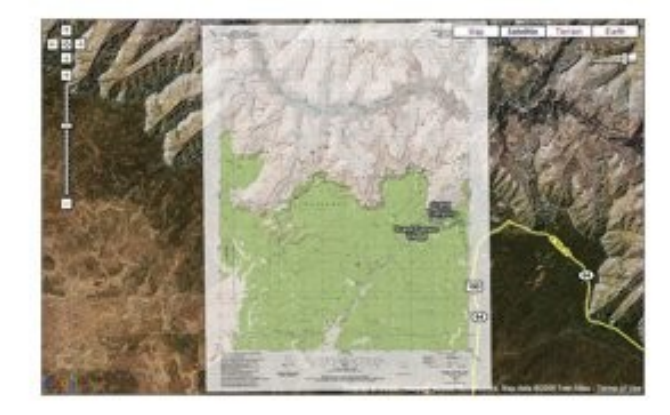

Grand Canyon: USGS DRG

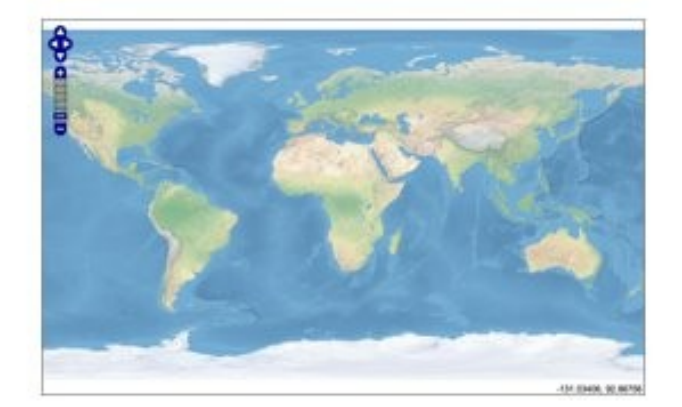

**Natural Earth II** 

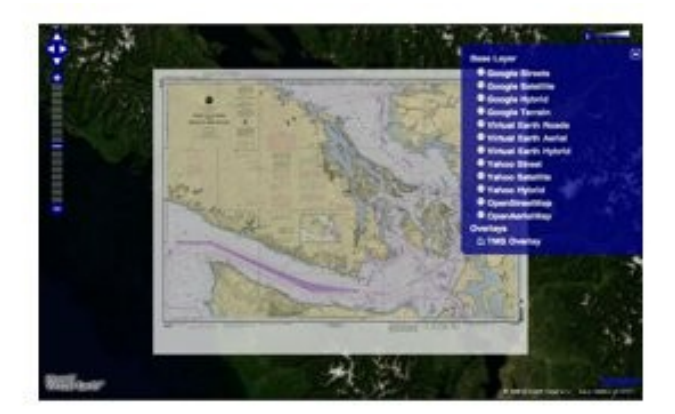

Victoria BC: NOAA Navigational Chart

#### [http://www.maptiler.org](http://www.maptiler.org/)

## O dimenziu viac

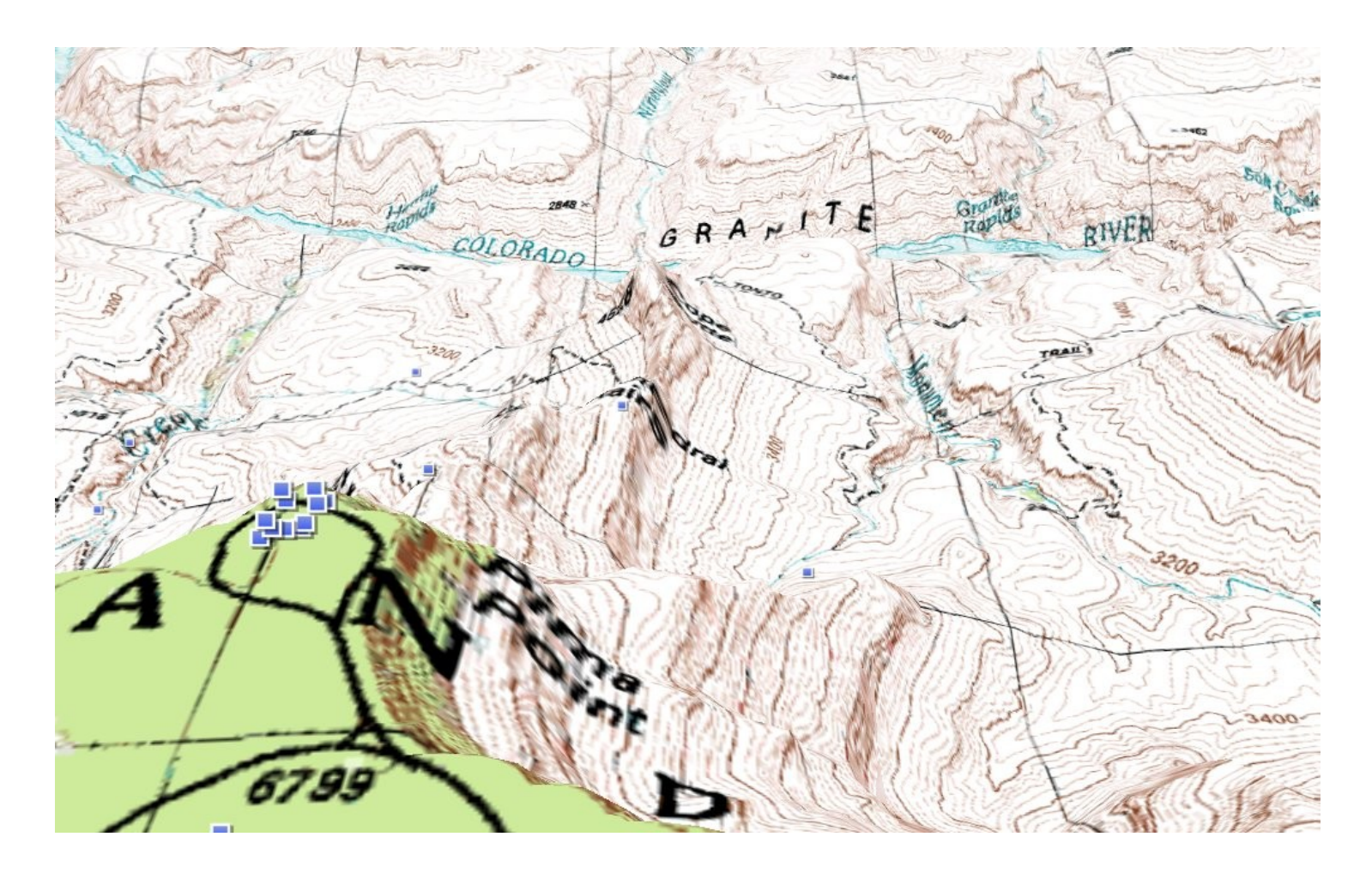

<http://earth.google.com/>

## Maptiler

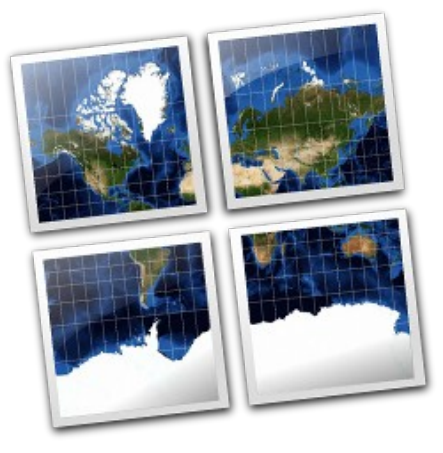

- open source projekt
- [http://www.maptiler.org](http://www.maptiler.org/)
- kód projektu: <http://code.google.com/p/maptiler/>
- napísané v jazyku Python  $\bullet$  python
- rendrovanie vrstiev pomocou GDAL
	- Geospherical Data Abstraction Library
- používatelia <http://groups.google.com/group/maptiler>

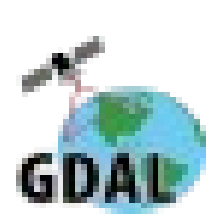

## Old Maps Online

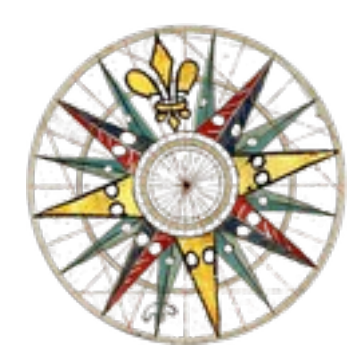

#### Open-Source, Antique Maps & Historical documents <http://blog.oldmapsonline.org/>

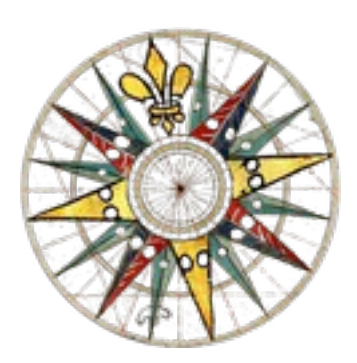

## Zhrnutie

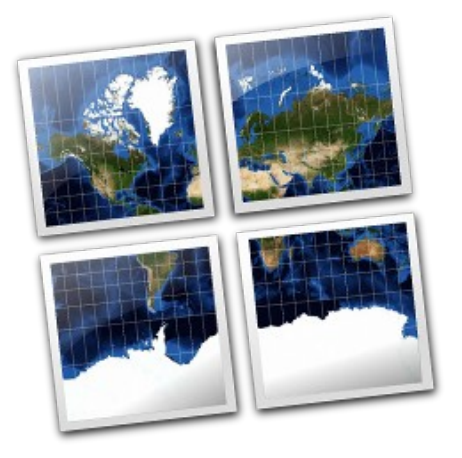

Kde sme? V Žiline ;-)

#### A čo s tým majú spoločné dlaždičky?! [http://www.maptiler.org](http://www.maptiler.org/) <http://blog.oldmapsonline.org/>

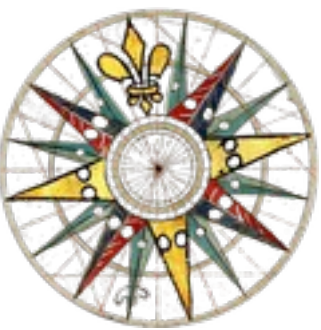

### Priestor na otázky

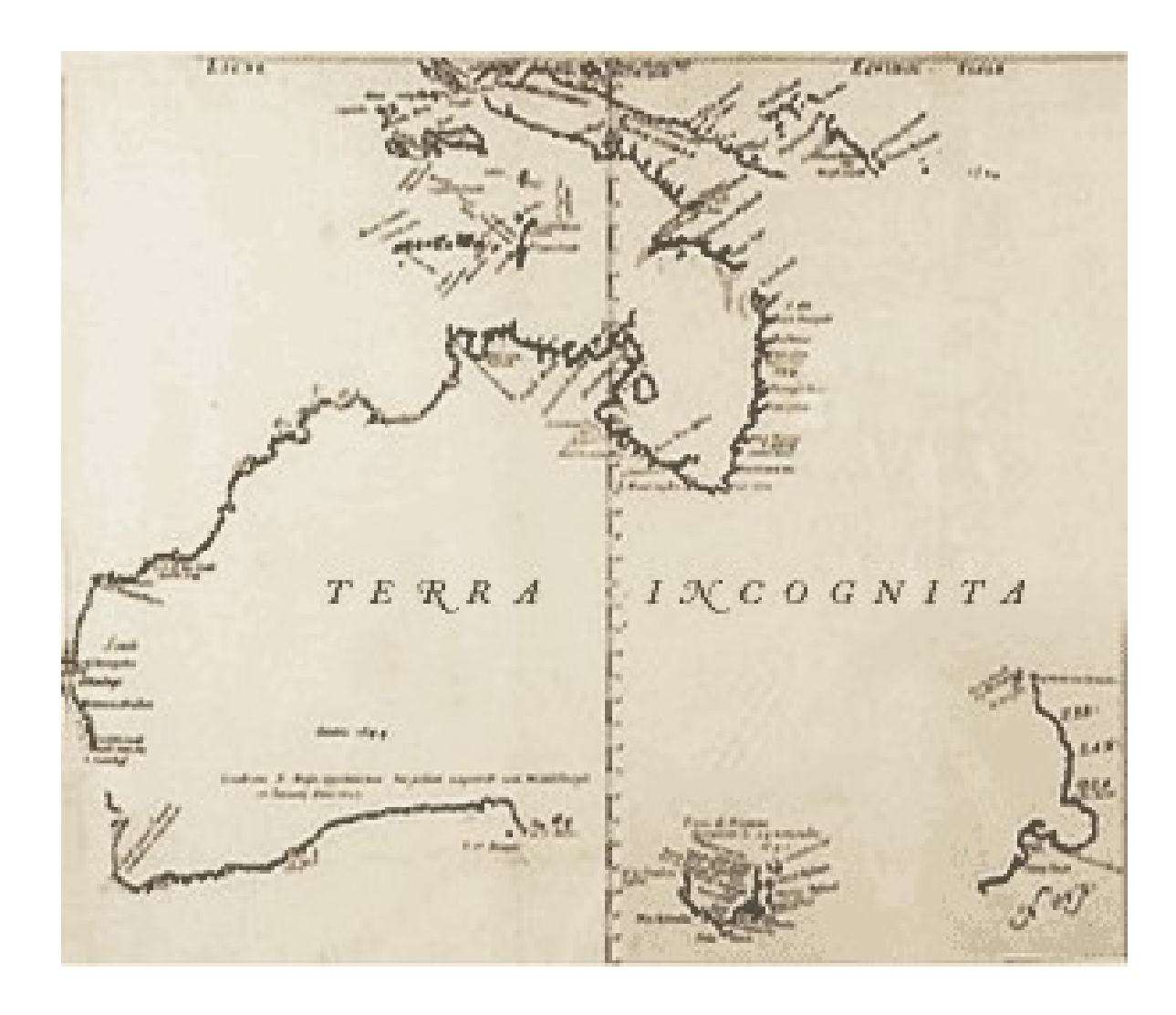

# Ďakujem za pozornosť

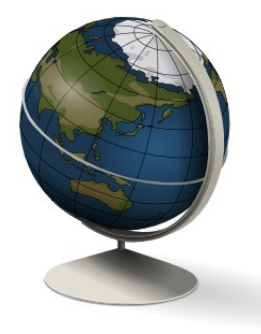

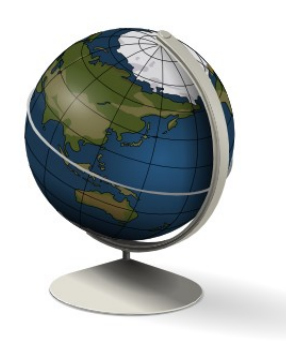

Mgr. Juraj Michálek web: [http://georgik.sinusgear.com](http://georgik.sinusgear.com/) twitter: <http://twitter.com/georgiksk> e-mail: [juraj.michalek@gmail.com](mailto:juraj.michalek@gmail.com)

3.7. 2009 Fakulty riadenia a informatiky Žilinskej univerzity